## Submitting an Idea or Concept Note/Proposal

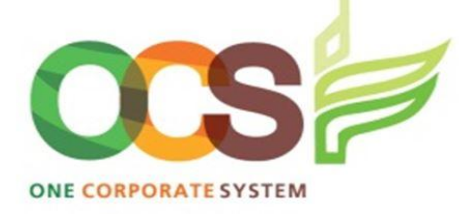

## **A**. Navigate to **Projects** menu > **Project Information**> *Idea*

Provide the information about your idea on the Idea master file.

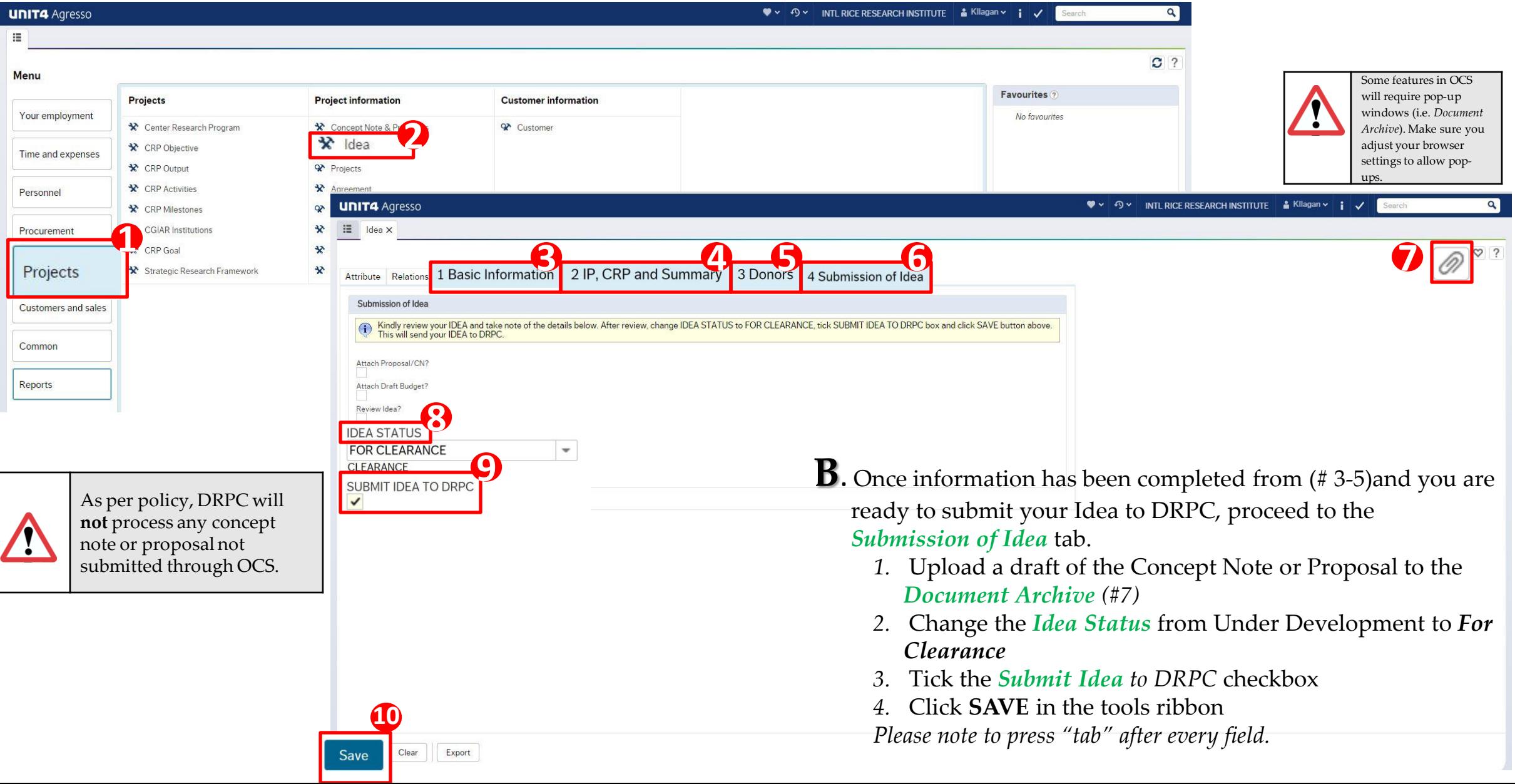